#### **Green Background Graphics**

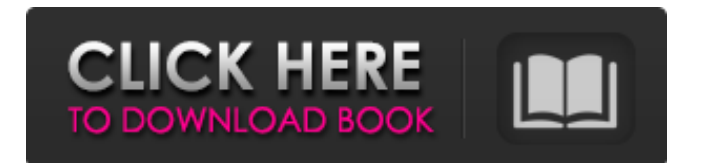

**Download Vector Background Photoshop Crack Download [Win/Mac] [Updated] 2022**

\* Flickr.com: You can view the results of other photographers' work here to see the type of images created with Photoshop. Be aware of the types of images being created, because they can vary from the type of images you might create. \* Download Related Software.com: Includes products that work with Photoshop including additional plugins and filters. \* Photoshop.com: Has a large online community and a wide variety of tutorials. Use the community forums to pose questions or hunt for information. \* Photoshop Tutorials: Contains a large variety of free online tutorials, updated monthly. \* Pleasingpixels.com: Contains a large variety of free Photoshop tutorials, which can be downloaded to your computer or viewed online. \* www.tutoring-help.com: This site offers free Photoshop tutorials that focus on teaching you how to manipulate and work with various features in Photoshop. J. Michael Hagins J. Michael Hagins is

# the author of \_Photoshop for Dummies\_ (Wiley)

and the coauthor of the books listed at www.digitalphotoquest.com, which may be used to purchase e-book versions of all the books for mobile devices like the iPad. He's also an instructor for the online Photoshop training program at www.pleasingpixels.com. \*\*Figure 2-9:\*\* These layered effects work on both solid colors and images. Photoshop basics Photoshop CS3 provides a very robust set of tools for image retouching. This section outlines some of the basics and gives you a good place to start. The sections that follow describe the overall workflow and essentials. Starting a new project Begin a new project by selecting the File  $\Rightarrow$  New menu item on the menu bar. After clicking this menu item, follow the steps in Figure 2-10. The New dialog box opens so that you can select a filename for your project. (You can also use the default name displayed in the New dialog box). You can create multiple folders for your projects by selecting the New Folder radio button. The name you provide is displayed at the

top of the dialog box. Open a new folder when you use the File menu to make a new folder and name it. For example, when you click File and New Folders and select New Folder, the default name you provide is the name of your new folder. You then follow the steps in the figure to open that folder and

**Download Vector Background Photoshop Crack+ Free Download**

In this guide, we'll show you how to use Photoshop Elements to edit and create images that look great right out of the box. You don't have to be a Photoshop expert to make some great-looking images. Just browse the free online image libraries, and you'll have a beautiful, action-ready photo in no time. For beginner Photoshop users, it can be a bit overwhelming. But by the end of this guide, you'll be editing and creating images like a pro in no time! How to Edit an Image in Photoshop Elements 1. Select the Background Open your photo in Photoshop Elements. With your file open

in Photoshop Elements, select the Background in the upper left corner of the image. 3. Select and Edit the Background The Background can be set to any color or pattern. We're going to switch it to Black & White here. In Photoshop Elements, click on the Background Color to open a color picker. Choose Black & White. 4. Turn on the Spot Healing Brush Open the Options Bar and turn on the Spot Healing Brush. It will look like this: 5. Select a Spot Color This is where you can select the spot color you want to apply to the image. You can adjust the size of the spot by increasing or decreasing the percentage of the spot. 6. Scroll to an area in need of healing Scroll over the area where you want to heal the black and white image. Click. 7. Healing the Black & White If you want to remove the black and white and make the image look more natural, you can heal it. In Photoshop Elements, press S to open the Healing Brush. Click around the image and use the tool to remove the black and white spots. 8. Select the Gradient Open the Options Bar and click on the Gradient tool, then

## click on Colorize. Select a color as you go, as you can see from the gradient below. 9. Make a Gradient Well Click in the Gradient Well to create a new gradient. 10. Select the Gradient Well Click

on the Gradient Well to select it. 11. Create a New Gradient Click on the Color swatch to create a new gradient. 12. Apply the Gradient 05a79cecff

Effect of a drug combination on the pharmacokinetics of diclofenac in healthy male volunteers. To evaluate the effect of a combination of ketoprofen and terbutaline sulfate on the pharmacokinetics of diclofenac following a single oral dose of 75 mg diclofenac in healthy male volunteers. This was a randomized, placebocontrolled, single-centre, single-dose, open-label, 2-period crossover study. After consenting to the study, 20 volunteers were enrolled, and 19 were eligible for the study. Study drug was given orally under fasted conditions following an overnight fast, and blood samples were collected at specified time points after drug administration for the determination of plasma diclofenac concentrations. The 95% confidence intervals of geometric mean ratios for oral bioavailability and peak concentration of diclofenac with the combination versus placebo were 0.70 to 1.29 and 0.83 to 1.21,

respectively. The 90% confidence intervals of geometric mean differences in half-life for diclofenac with the combination versus placebo were -1.35 to 1.91. When assessed for therapeutic equivalence, the 90% confidence intervals of geometric mean ratios for peak concentration of diclofenac with the combination versus placebo were 0.83 to 1.29, while the 90% confidence intervals of geometric mean differences in area under the diclofenac plasma concentration-time curve from time zero to infinity with the combination versus placebo were 0.70 to 1.29. These data suggest that there was no clinically meaningful effect of a combination of ketoprofen and terbutaline sulfate on the pharmacokinetics of diclofenac in healthy male volunteers, and the bioequivalence of diclofenac with and without the combination was demonstrated.Q: How to set the content-length header property of response to the uploaded file instead of a 0 value I am uploading a file using multipart form-data to a server using ajax. I am using jQuery Form plugin. I just need to set the content-length header property of the response to the total size of the uploaded file, when we upload a file. I know that jQuery form plugin sets content-length to the size of the uploaded file, but I need to set it manually. When I try to set it manually I am getting 200 OK and 200 OK

**What's New In Download Vector Background Photoshop?**

The first thing you notice about the Spanish interior is its colour. Unlike in Italy, the Spanish don't consider the colour of their buildings or furnishings to be the most important thing about them, and rarely do they incorporate it into their architecture. At first glance this is strange, for in their day-today lives they associate colour with joy and fertility, and are wary of dark colours and anything associated with funerals. So why then do they choose to live in a world of grey and brown? The Normans have a saying, "In everything, just as in everything else, put your soul into it and make it your own". This is a good rule of thumb when it

comes to making something worthwhile in life, and can be applied to decorating as well. A bit of 'creative soul' can make a room seem welcoming, and transforming a dull wall to a vibrant patterned wallpaper can have an instant impact on how the room feels to someone walking into it. Conversely, a room can have a lovely, peaceful feel about it, and provide a therapeutic retreat for the soul, yet still be too clinical and soulless. A big wall, for instance, can appear stark and uninviting, as if it has no personality of its own. They want their walls to be themselves, unique individuals. Gone are the days when you could decorate and furnish your home to suit your previous needs and tastes. Perhaps you sold up and need to start all over again, or your tastes have changed, or you've discovered the joys of simplicity. Either way, you want your home to be a reflection of your personal tastes, not of a foregone era. The world is now a different place, and you want to make sure that you have room to live in it, not be one of the many who find themselves trapped in it. It's time to start living in

the present, not the past. So, where do you start? This is easier said than done, as everybody's tastes, and tastes change over time. You may think that you want a traditional home, yet find that you just aren't up to looking at the way people lived in the past anymore. Perhaps you've always wanted to redecorate your home in a more streamlined, contemporary style, and have just never had the time to make the changes. Perhaps you've always wanted to

**System Requirements For Download Vector Background Photoshop:**

OS: Windows 7 64-bit, Windows 8.1 64-bit, Windows 10 64-bit Processor: Intel Core i5-2400 @ 2.50GHz, AMD Phenom II X4 955 BE, Intel Core i5-3470 @ 2.80GHz Memory: 2 GB RAM Graphics: NVIDIA GeForce GTX 970 DirectX: Version 11 Network: Broadband Internet connection Hard Drive: 30 GB available space Tutorial Video: After seeing the Tutorial video by Dr

### Related links:

<https://beautysecretskincarespa.com/2022/07/01/adobe-photoshop-cc-2015-full-mixesize-64-2020/> <http://jwbotanicals.com/photoshop-cc-em-portugues-gratis-eclipse/> <http://oag.uz/?p=22036> <https://laculinaria.de/free-photoshop-brushes-downloads-sunset-font/> <https://villamaremonti.com/wp-content/uploads/2022/07/meeund.pdf> https://ameeni.com/upload/files/2022/07/oLRLC1264HeOqKluP8WO\_01\_b03cbcfe69b6c42a77d3c15ef90db12b\_file.pdf <https://mashxingon.com/install-camera-raw-plug-in-in-adobe-photoshop-cs6/> https://akastars.com/upload/files/2022/07/OfB1Pv1zarrfhTxniT4o\_01\_b03cbcfe69b6c42a77d3c15ef90db12b\_file.pdf [https://asylumtheatre.com/wp-content/uploads/2022/07/adobe\\_reader\\_photoshop\\_70\\_download.pdf](https://asylumtheatre.com/wp-content/uploads/2022/07/adobe_reader_photoshop_70_download.pdf) <http://www.pickrecruit.com/22992-2/> <http://dottoriitaliani.it/ultime-notizie/senza-categoria/bellevue-avenue-photoshop-actions-daily-photo/> <https://www.careerfirst.lk/sites/default/files/webform/cv/kaybre918.pdf> [http://fitnessbyava.com/wp-content/uploads/2022/07/photoshop\\_latest\\_version\\_2021\\_free\\_download.pdf](http://fitnessbyava.com/wp-content/uploads/2022/07/photoshop_latest_version_2021_free_download.pdf) [https://octopi.nl/wp-content/uploads/2022/07/download\\_adobe\\_photoshop\\_2017\\_siberuang.pdf](https://octopi.nl/wp-content/uploads/2022/07/download_adobe_photoshop_2017_siberuang.pdf) <https://techguye.com/free-photoshop-circles-shapes-download/> <https://www.beaches-lakesides.com/wp-content/uploads/2022/07/jaimheli.pdf> [http://www.fangyao.org/wp-content/uploads/2022/07/Photoshop\\_2017\\_Crack.pdf](http://www.fangyao.org/wp-content/uploads/2022/07/Photoshop_2017_Crack.pdf) <https://etech-ernst.de/?p=1339> <https://meuconhecimentomeutesouro.com/grab-a-torn-paper-brush-from-this-texture-gallery/>

<https://best-housing.nl/wp-content/uploads/2022/07/nathgarl.pdf>